### Sécurité des logiciels

NX? Not on the stack? Still pwnd!

Samuel Thibault <[samuel.thibault@u-bordeaux.fr>](mailto:samuel.thibault@u-bordeaux.fr) CC-BY-NC-SA

### Stack overflow exploit needs...

#### Stack overflow exploit needs

- Executable stack
- Buffer on the stack
- Known position

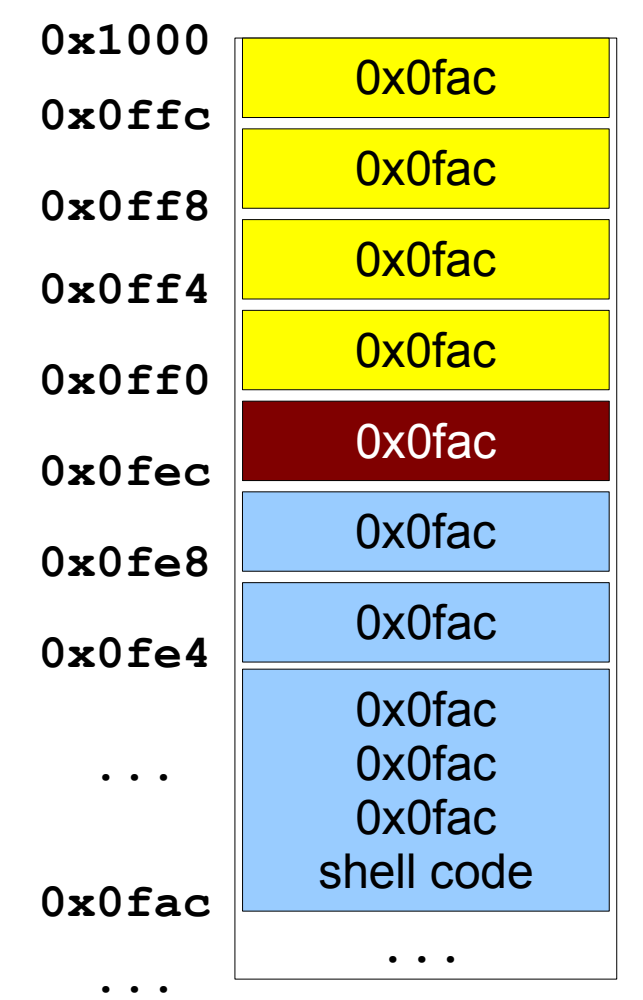

### Stack overflow exploit needs...

#### Stack overflow exploit needs

- **Executable stack**
- Buffer on the stack
- Known position

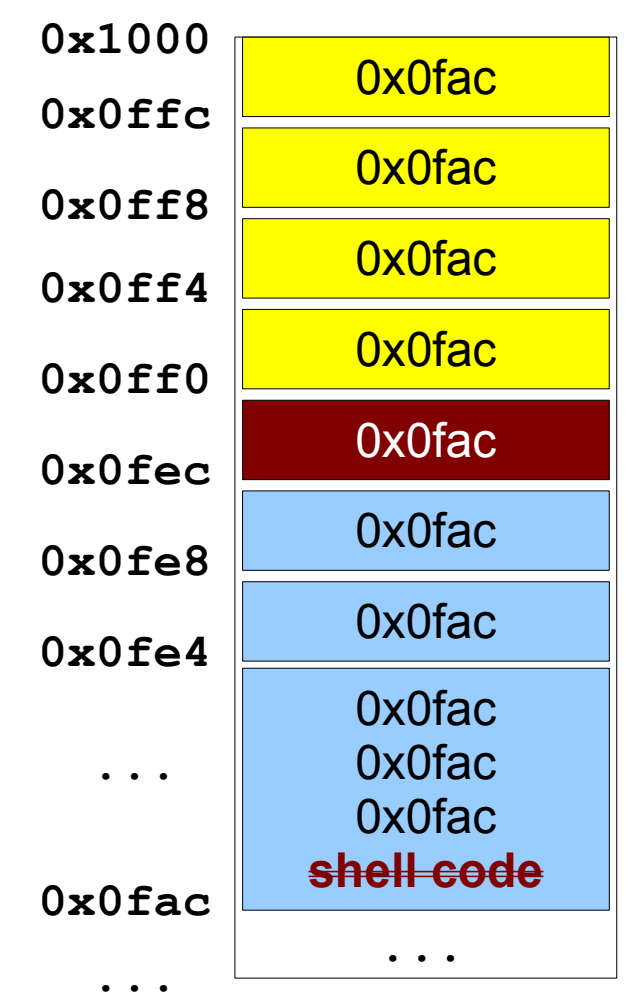

How to execute stuff without being executable?

Remember what our shell code was: **Basically** execve("/bin/sh", {"/bin/sh", NULL}, {NULL});

Do we really need to write code for this?

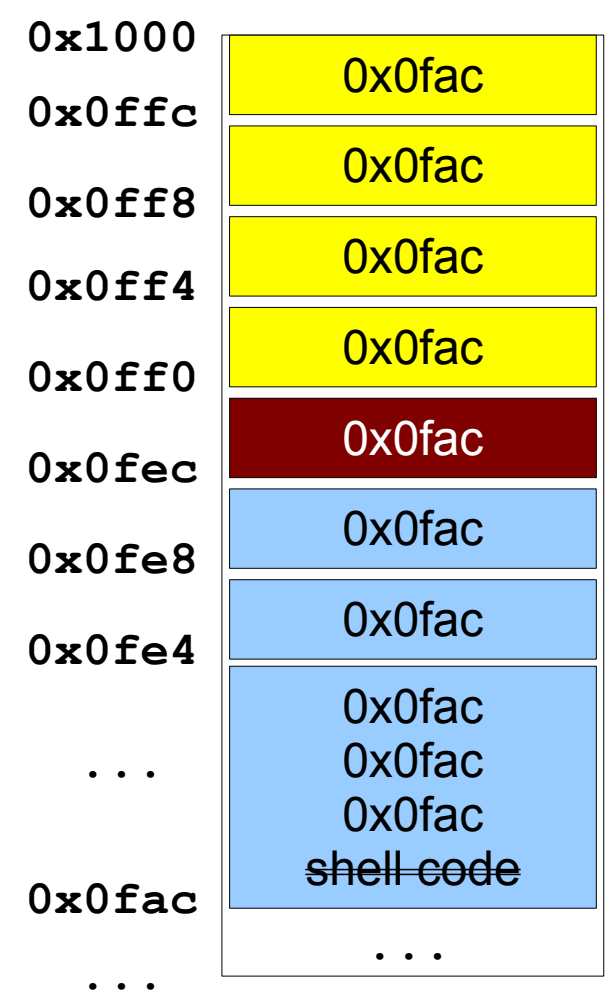

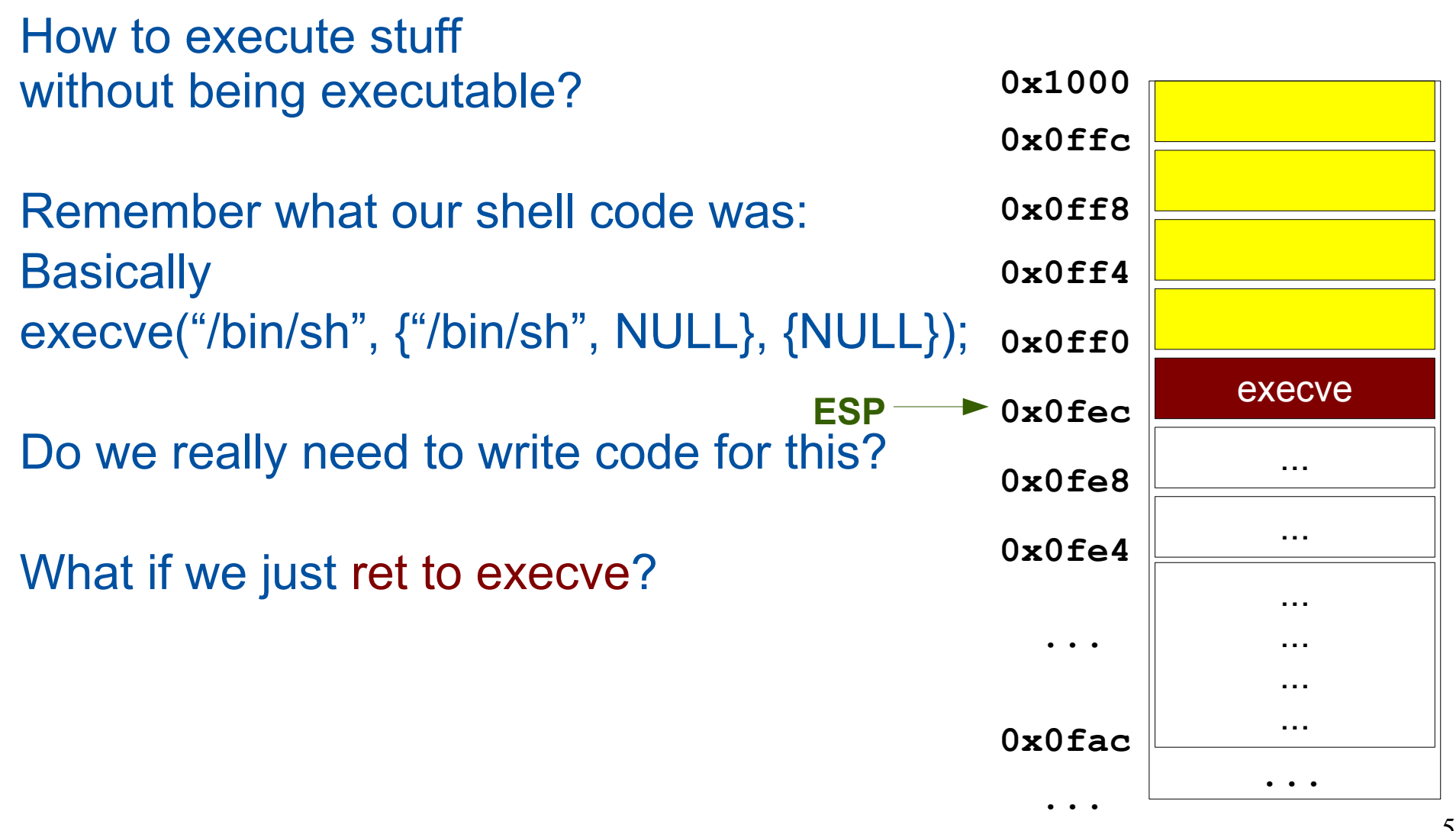

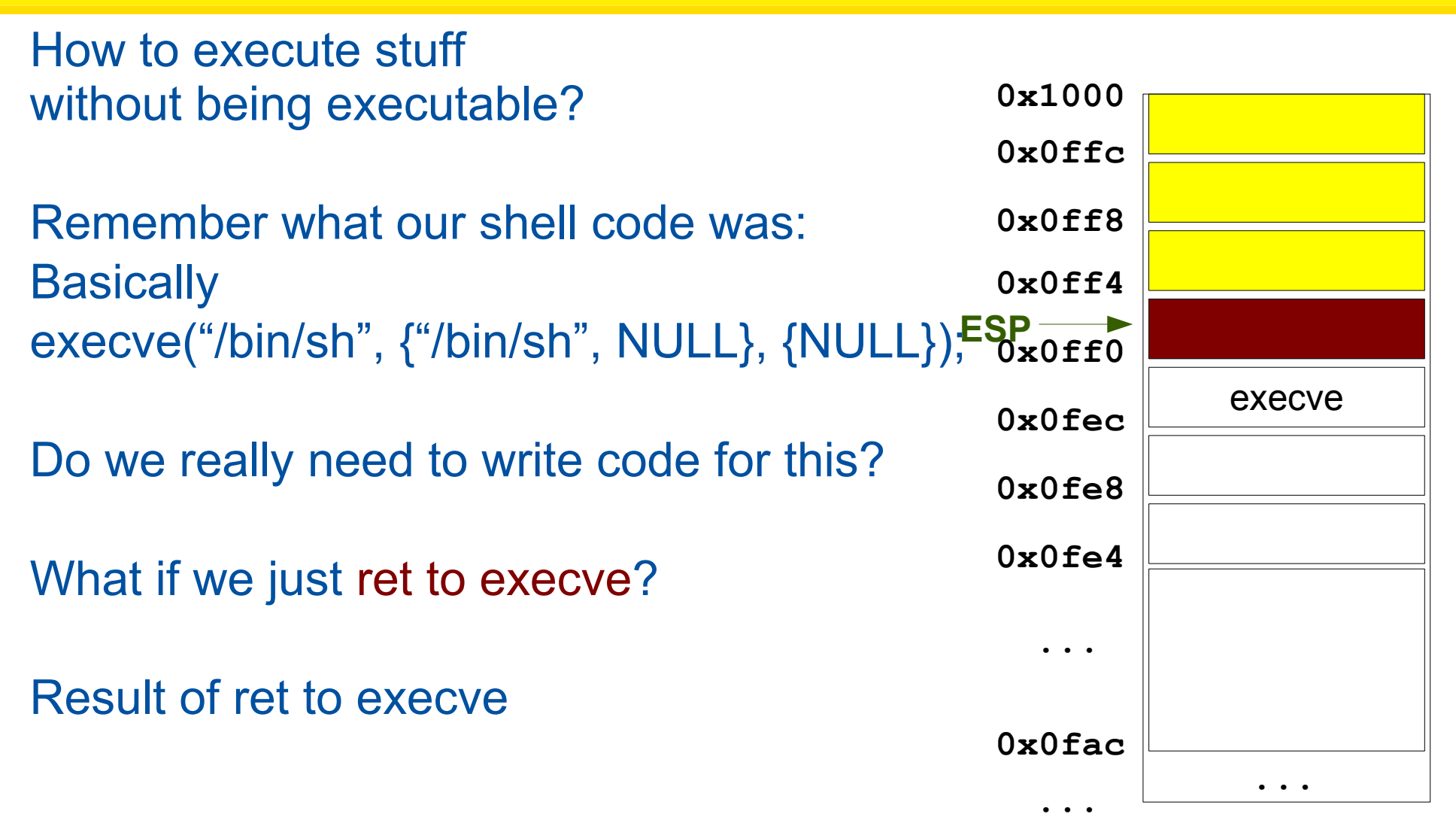

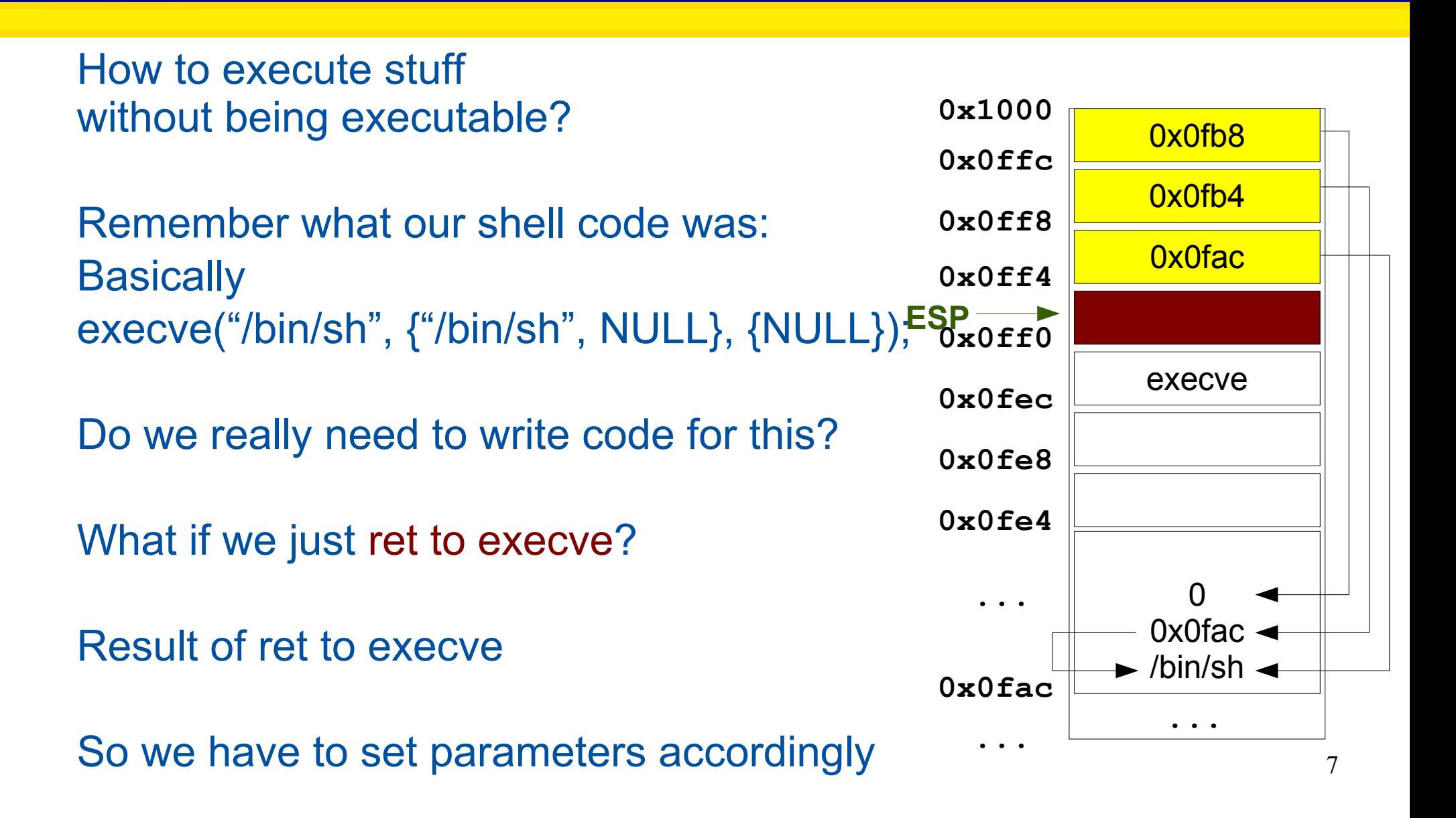

**0x0fac**

**...**

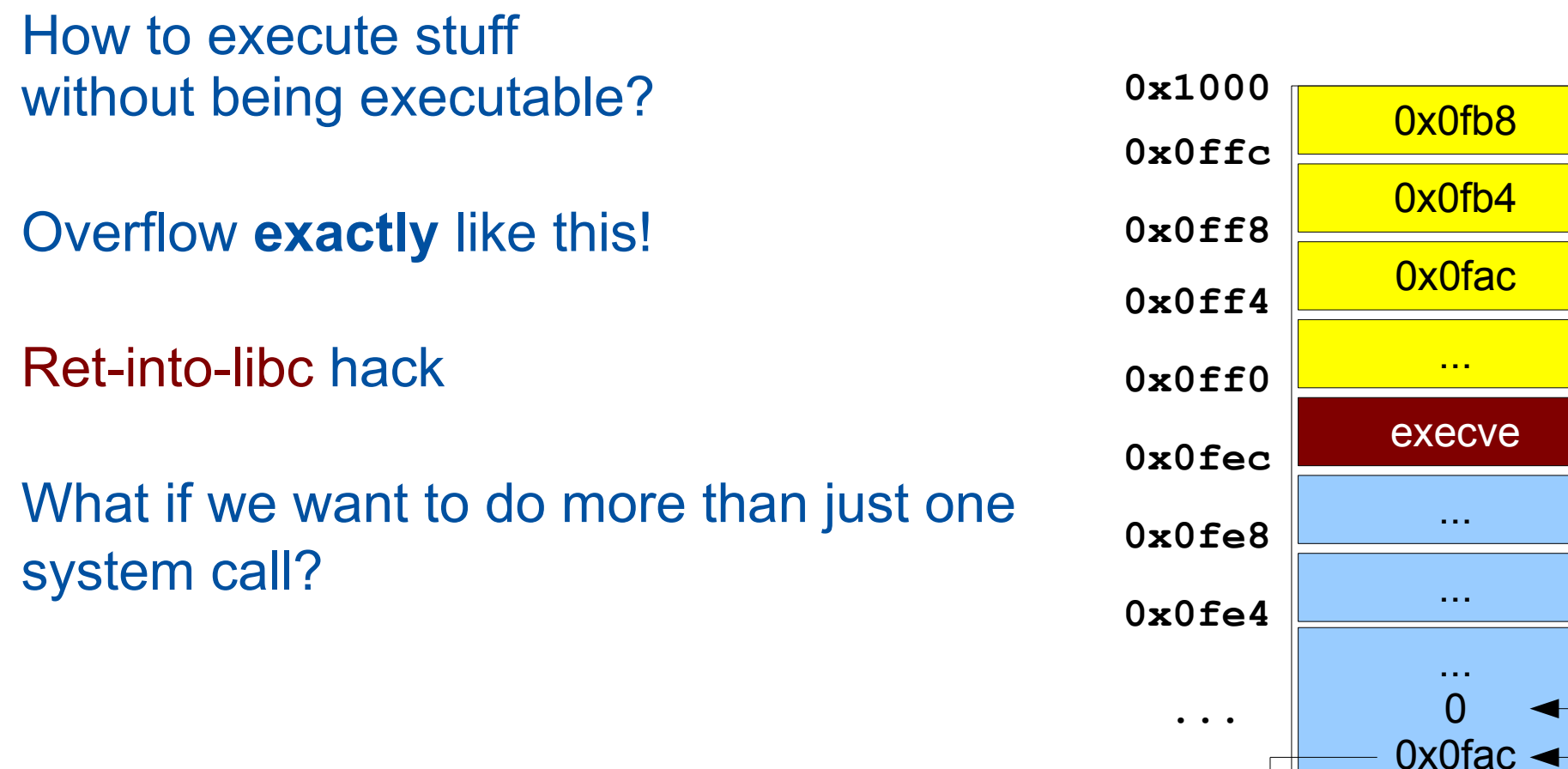

**...**

/bin/sh

**0x0fac**

**...**

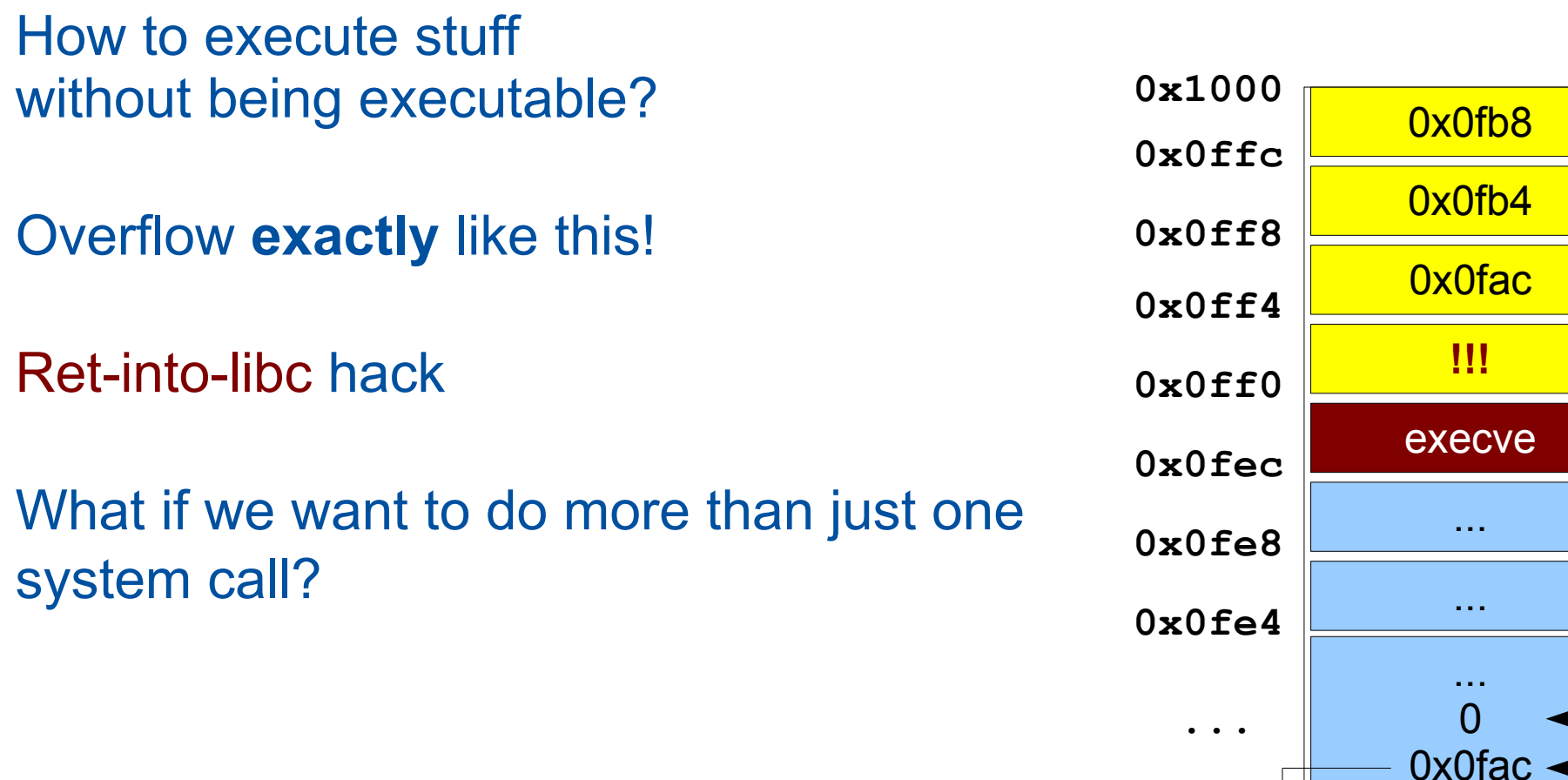

**...**

/bin/sh

How to execute stuff without being executable?

A second chance...

First "return to" foo

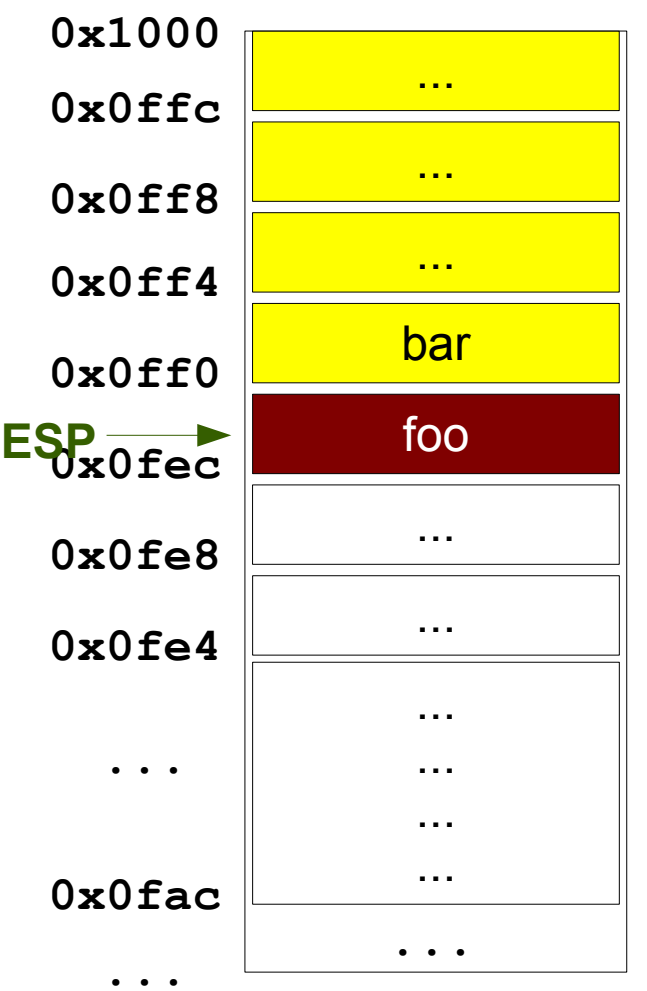

How to execute stuff without being executable?

A second chance...

First "return to" foo Now in foo, then "return to" bar

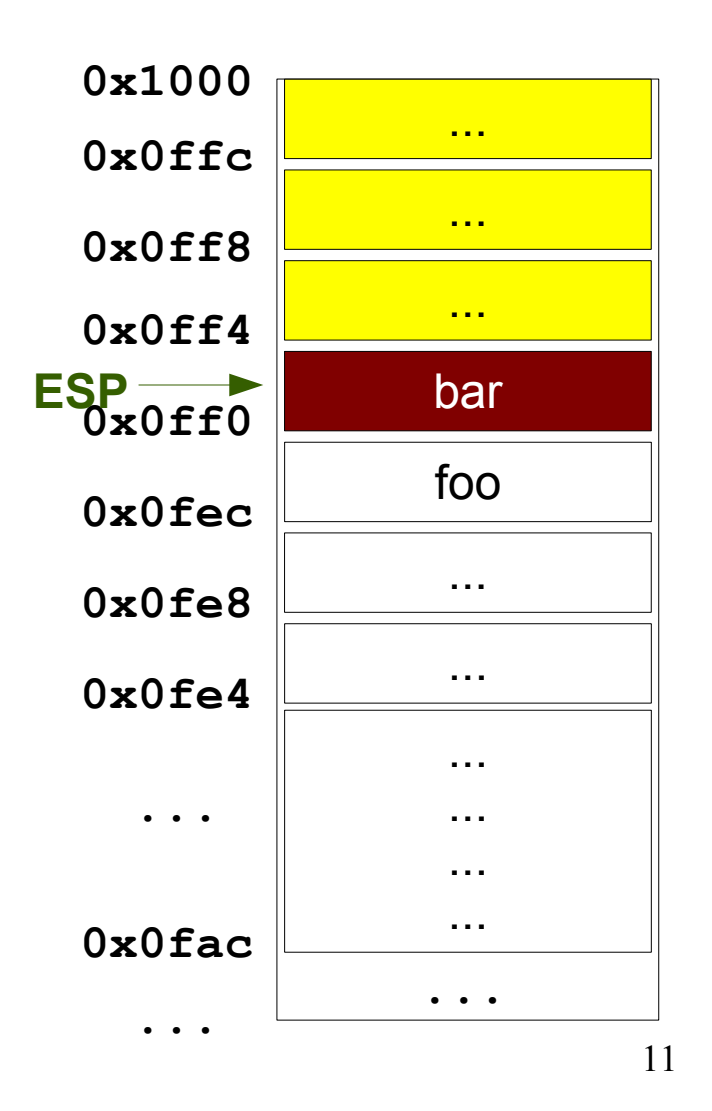

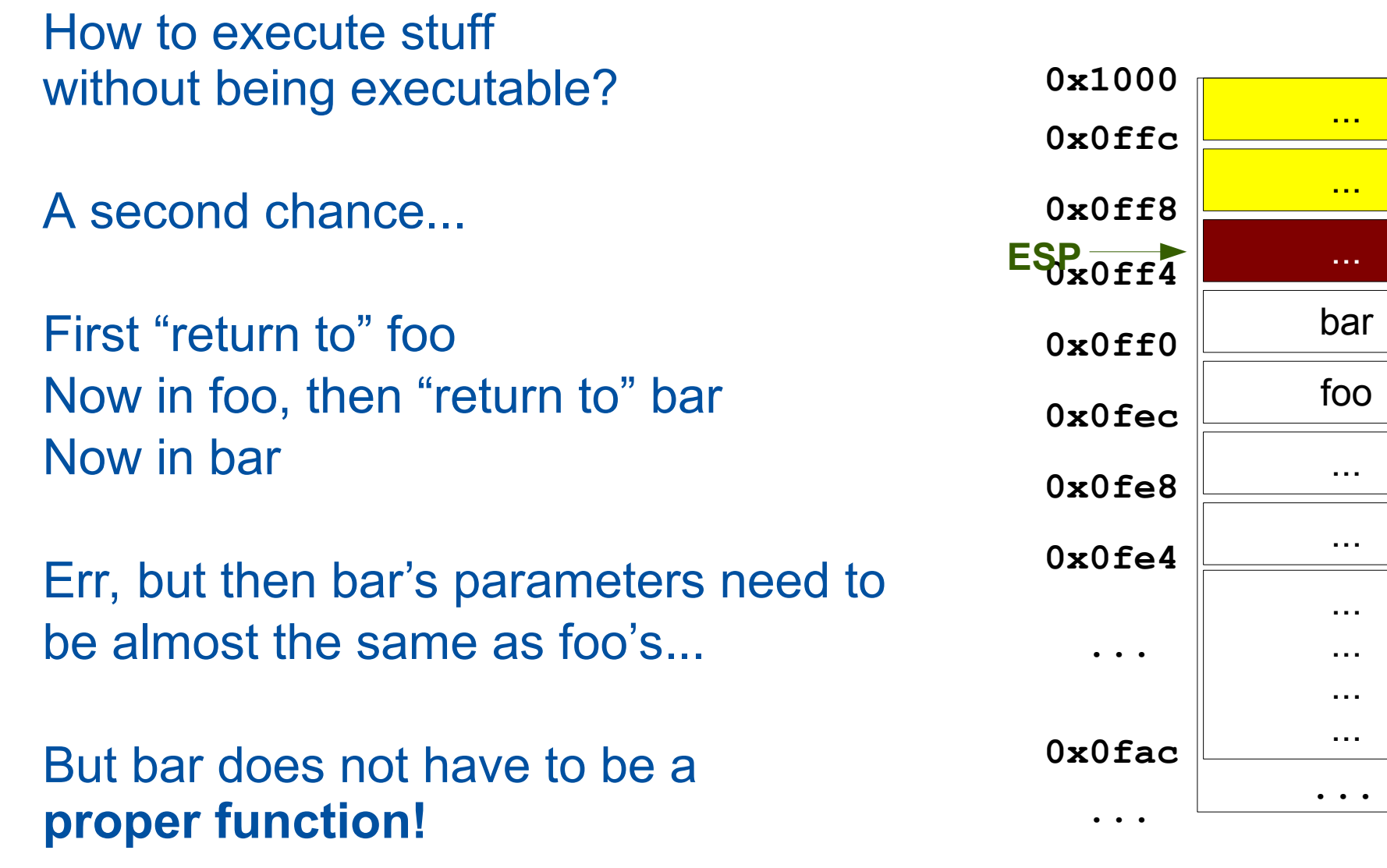

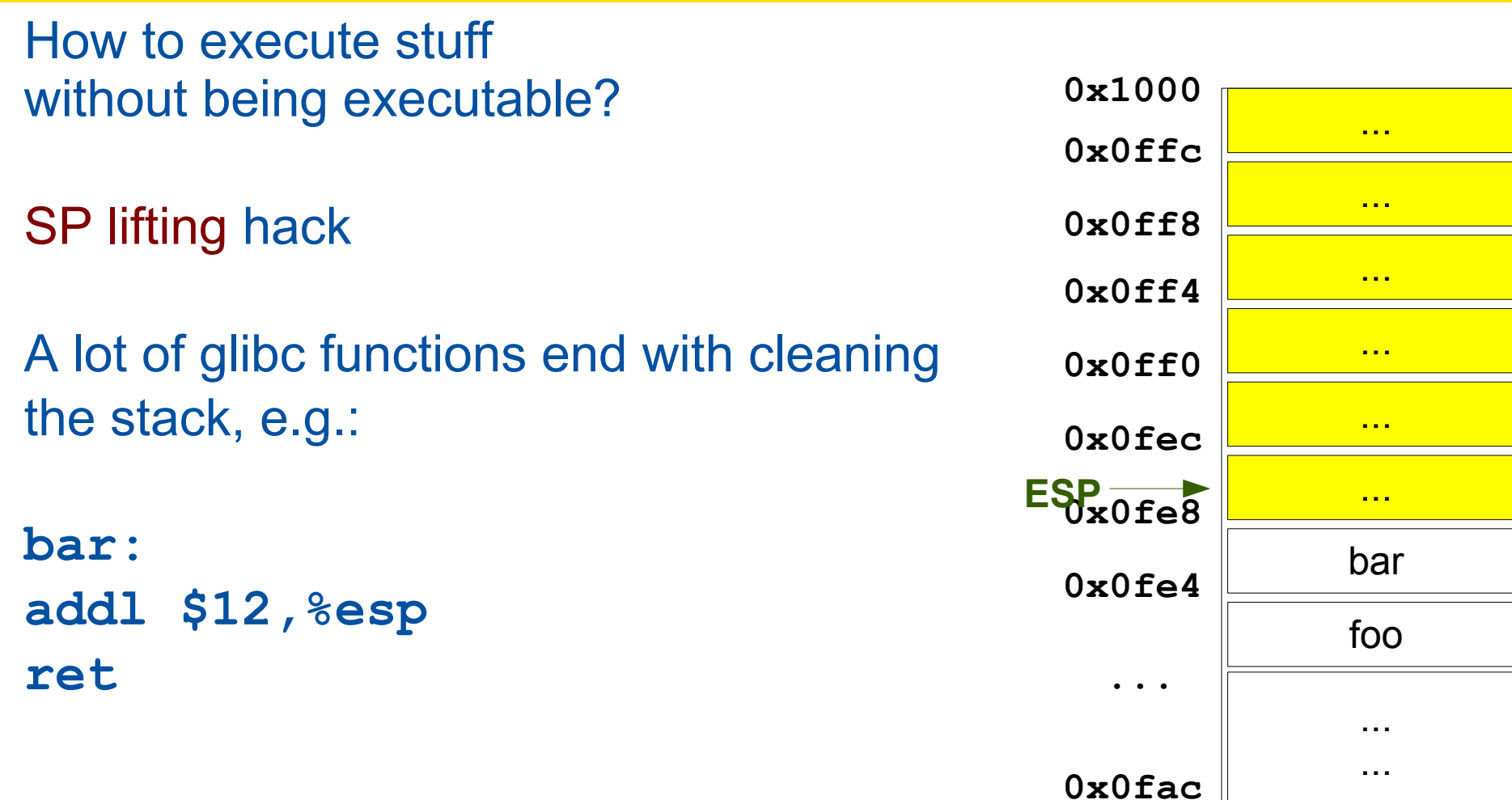

**...**

**...**

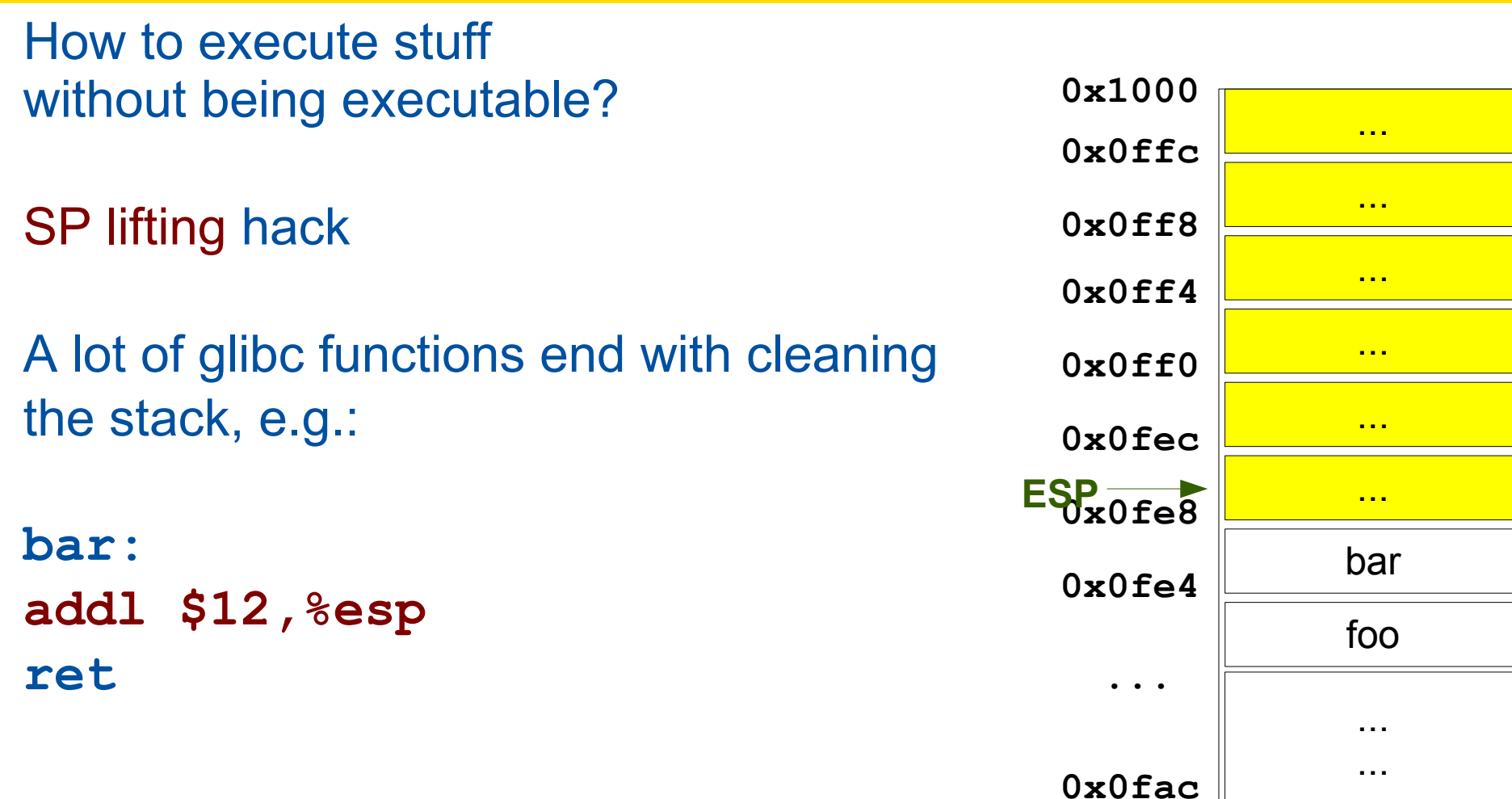

**...**

**...**

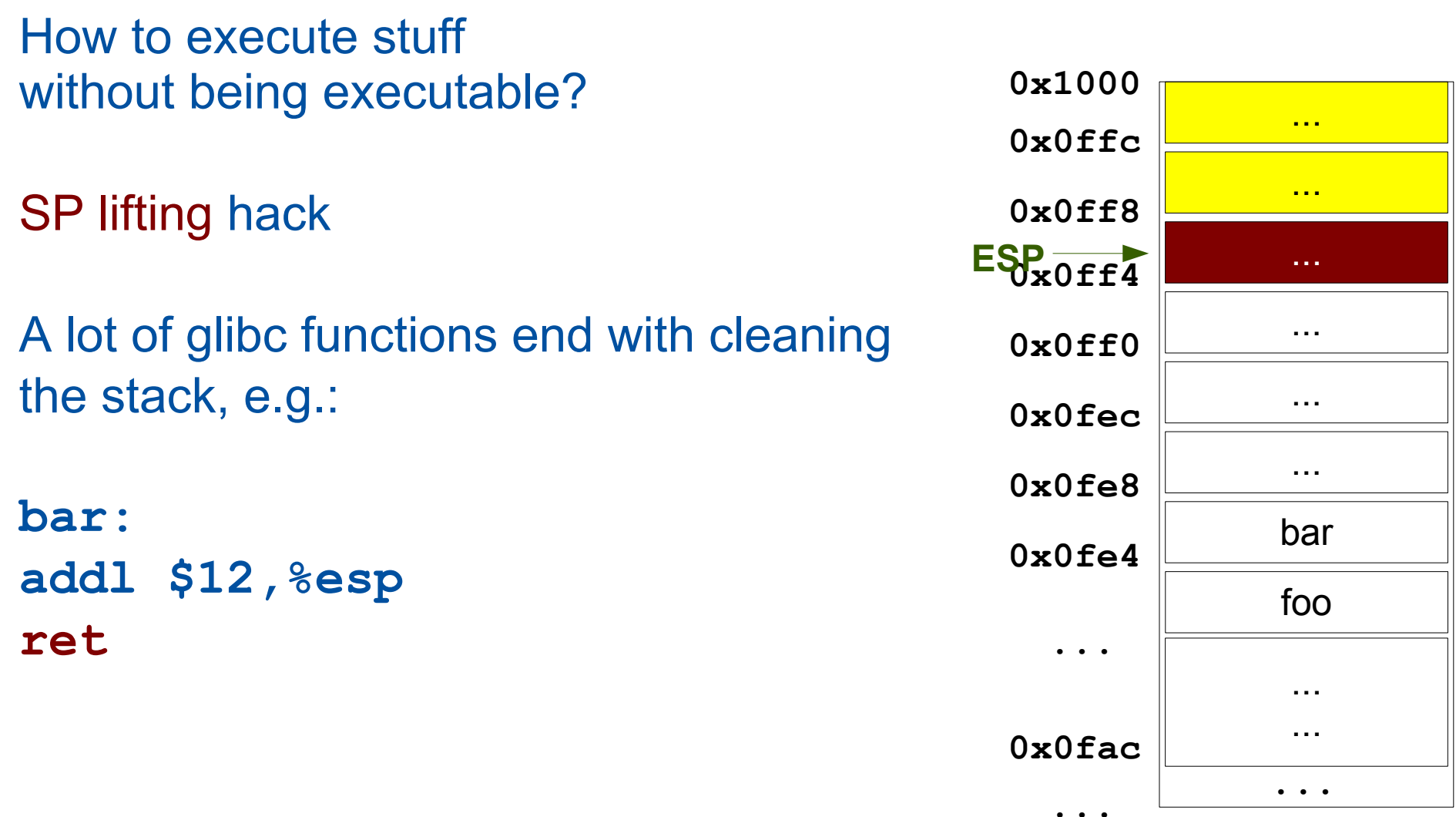

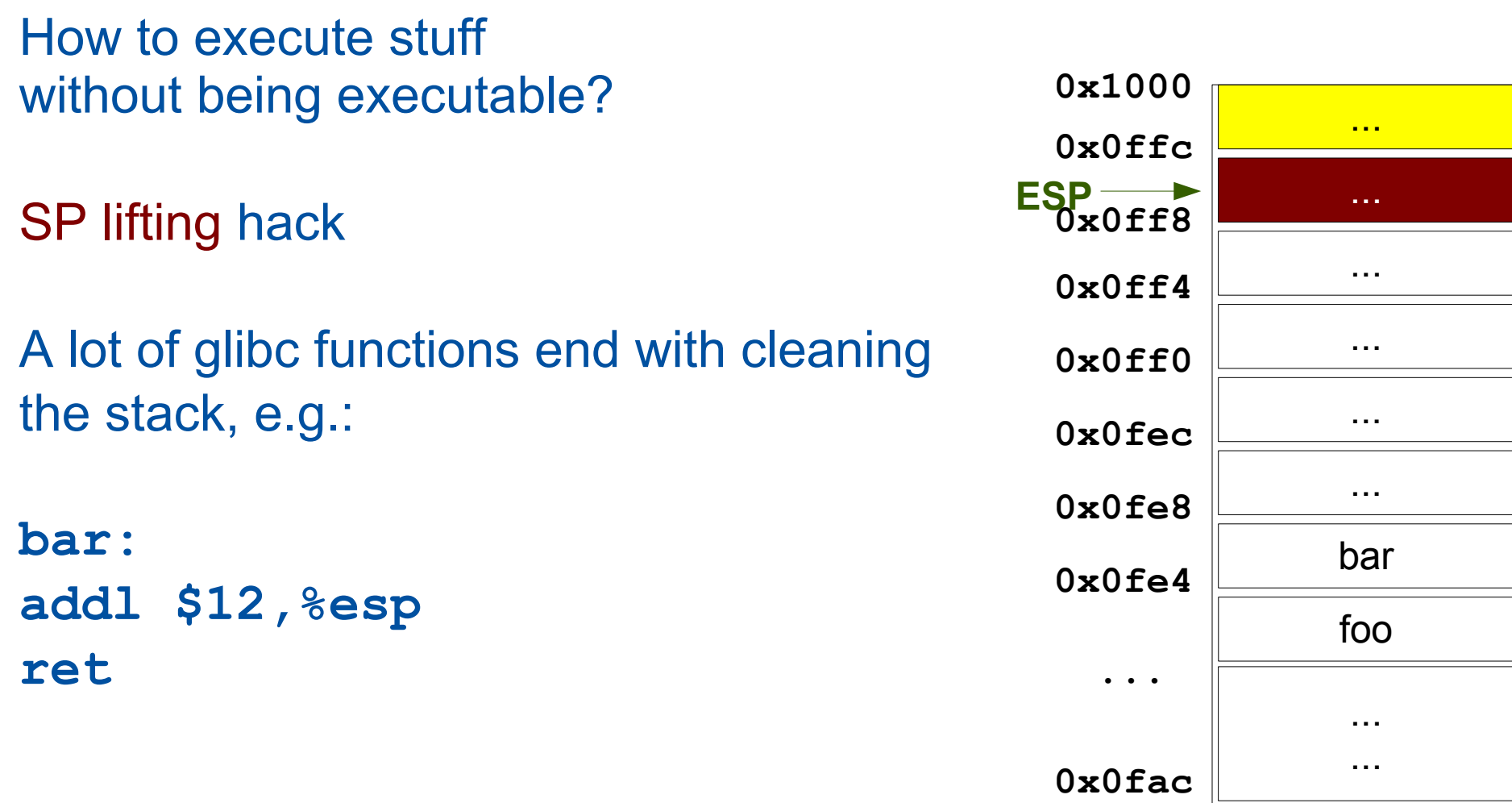

**...**

**...**

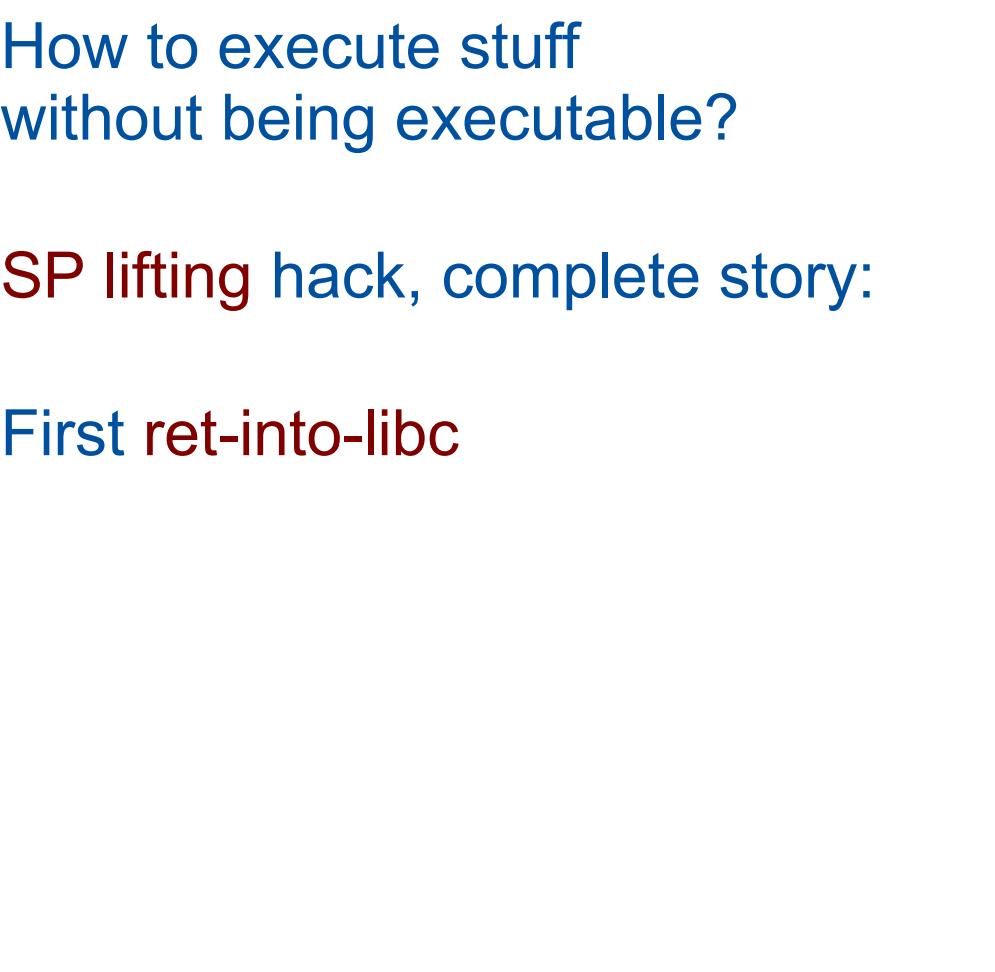

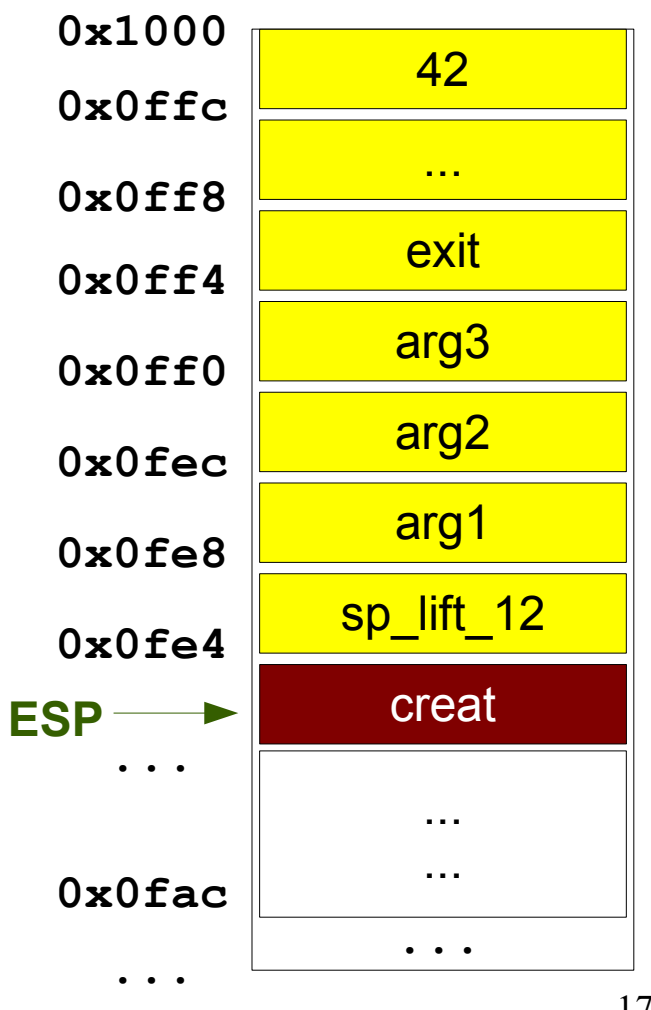

How to execute stuff without being executable? SP lifting hack, complete story: First ret-into-libc Now in creat, ..., returns to sp lift 12

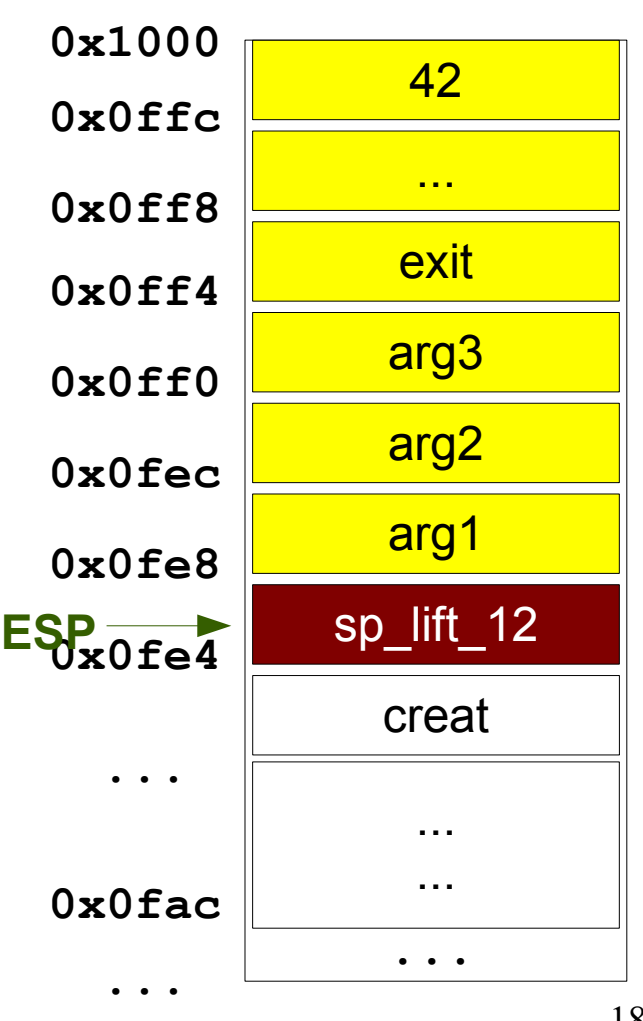

How to execute stuff without being executable? SP lifting hack, complete story: First ret-into-libc Now in creat, ..., returns to sp\_lift\_12 Now in sp\_lift, cleans stack

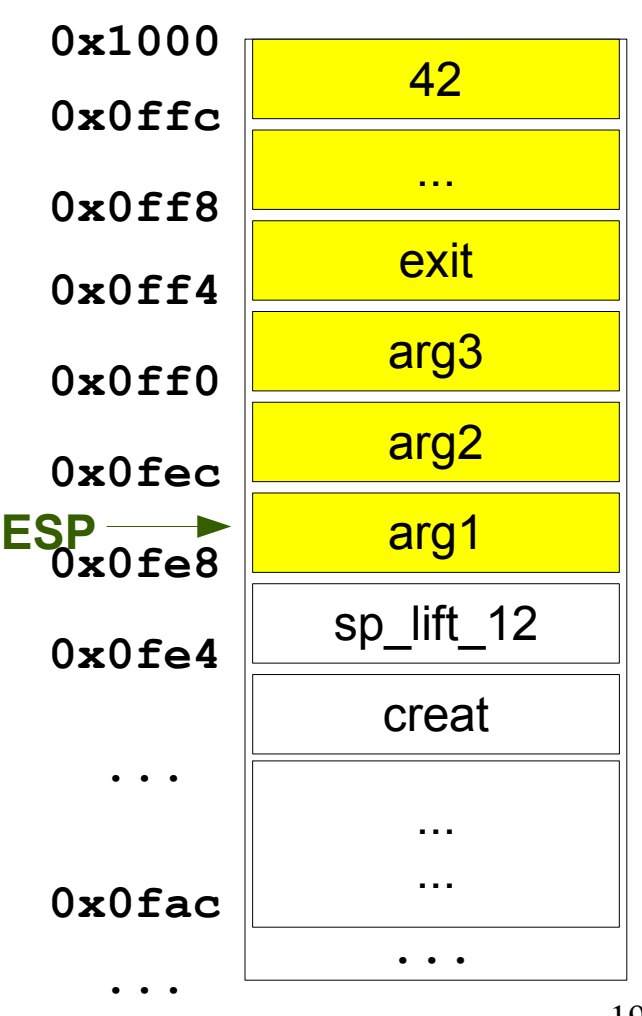

How to execute stuff without being executable? SP lifting hack, complete story: First ret-into-libc Now in creat, ..., returns to sp\_lift\_12 Now in sp\_lift, cleans stack Stack cleaned, returns to exit

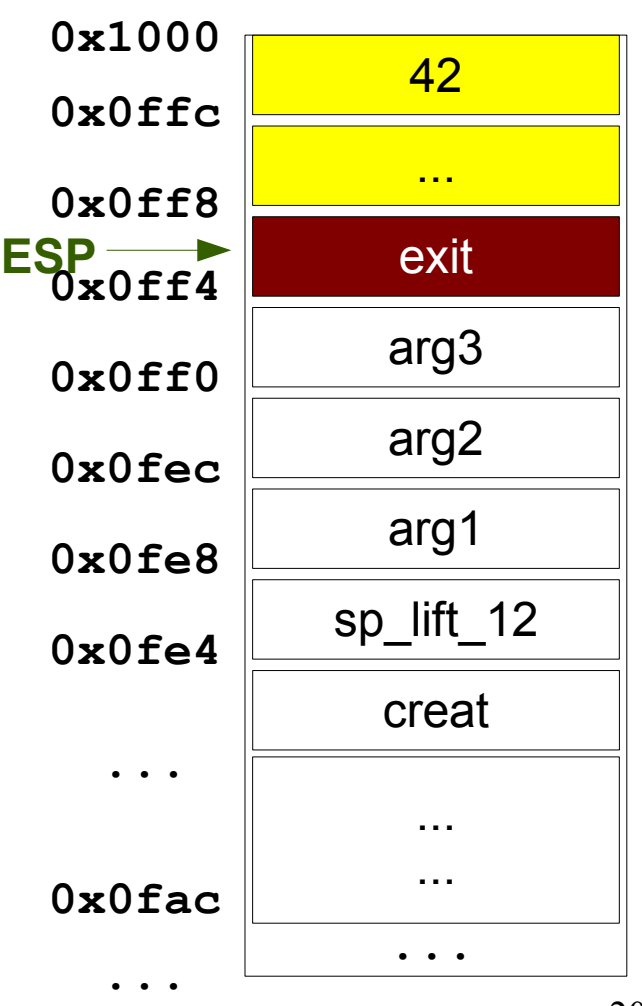

How to execute stuff without being executable? SP lifting hack, complete story: First ret-into-libc Now in creat, ..., returns to sp\_lift\_12 Now in sp\_lift, cleans stack Stack cleaned, returns to exit Now in exit, exits nicely pwnd!

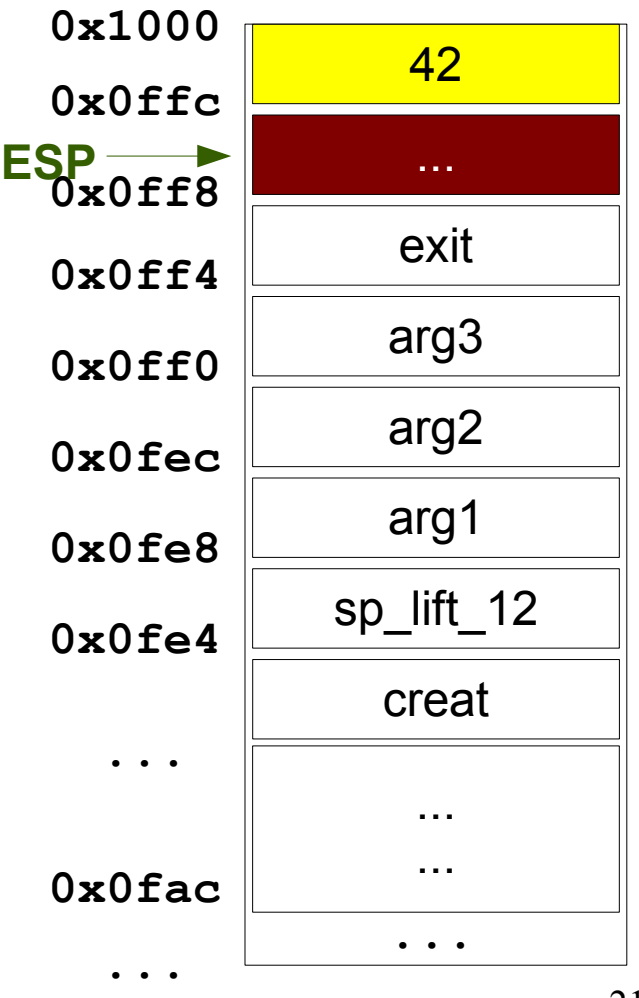

How to execute stuff without being executable?

SP lifting hack

- Call chain can be arbitrarily long
- Just need to find in libc what you need

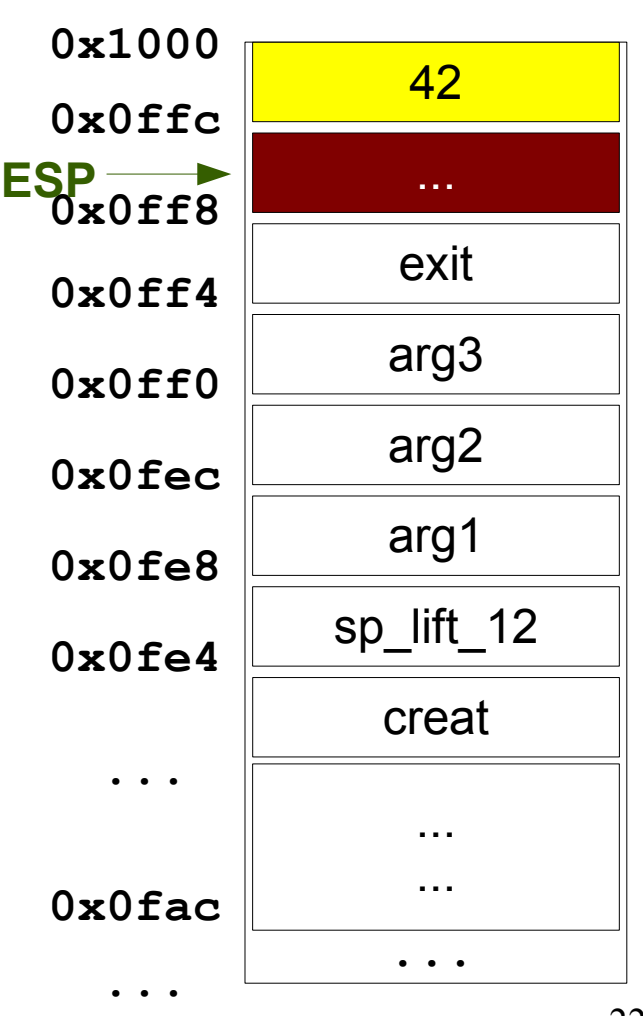

#### What is the basic problem?

#### We can overflow

- from a **data** buffer
- into a **control** area

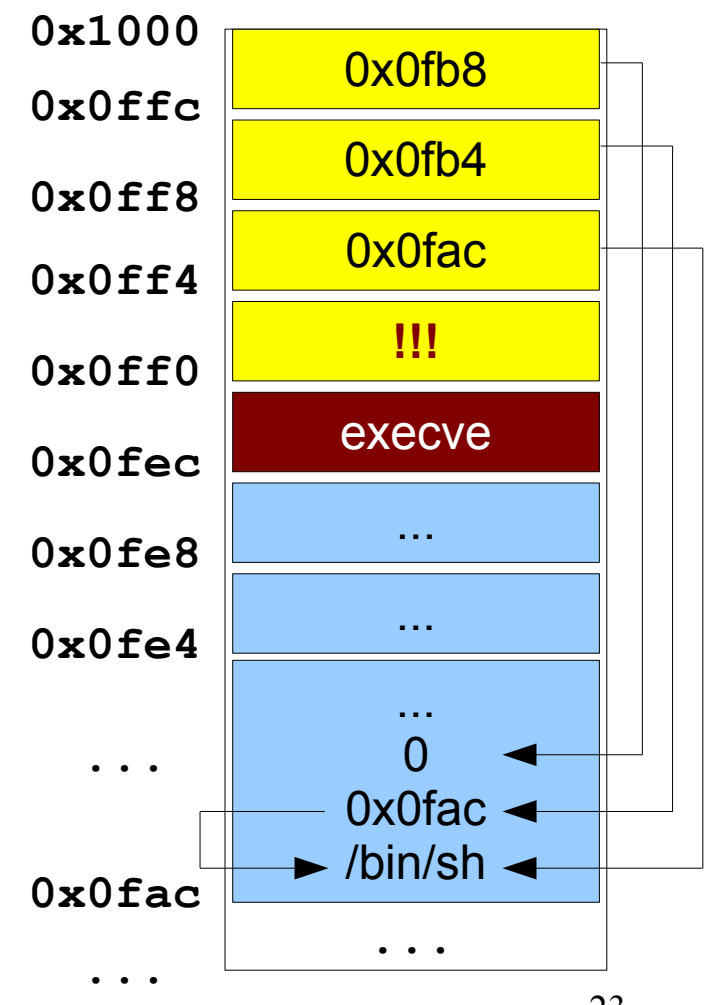

### Stack overflow exploit needs...

#### Stack overflow exploit needs

- Executable stack
- Buffer on the stack heap
- Known position

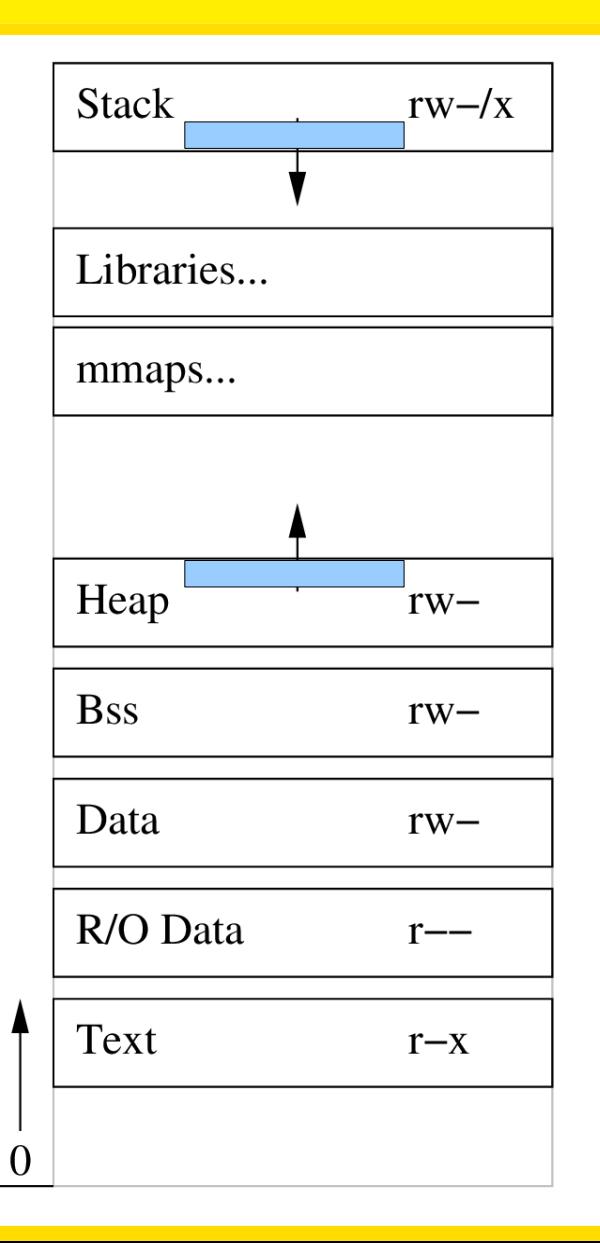

```
int litentier(void) {
   int i;
   char buf[64];
   printf("> ");
   fflush(stdout);
   gets(buf);
   i=atoi(buf);
   return i;
}
```
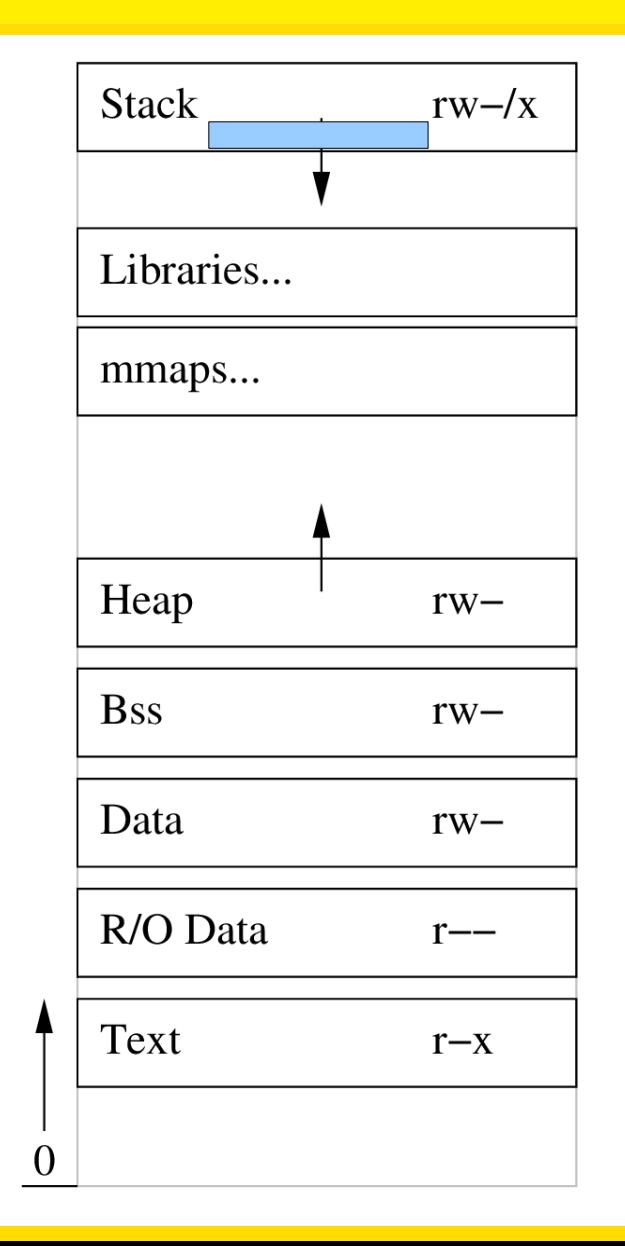

```
int litentier(void) {
   int i;
  char *buf = malloc(64);
   printf("> ");
   fflush(stdout);
   gets(buf);
   i=atoi(buf);
   free(buf);
   return i;
}
No way to overflow into the stack
Something else?
```
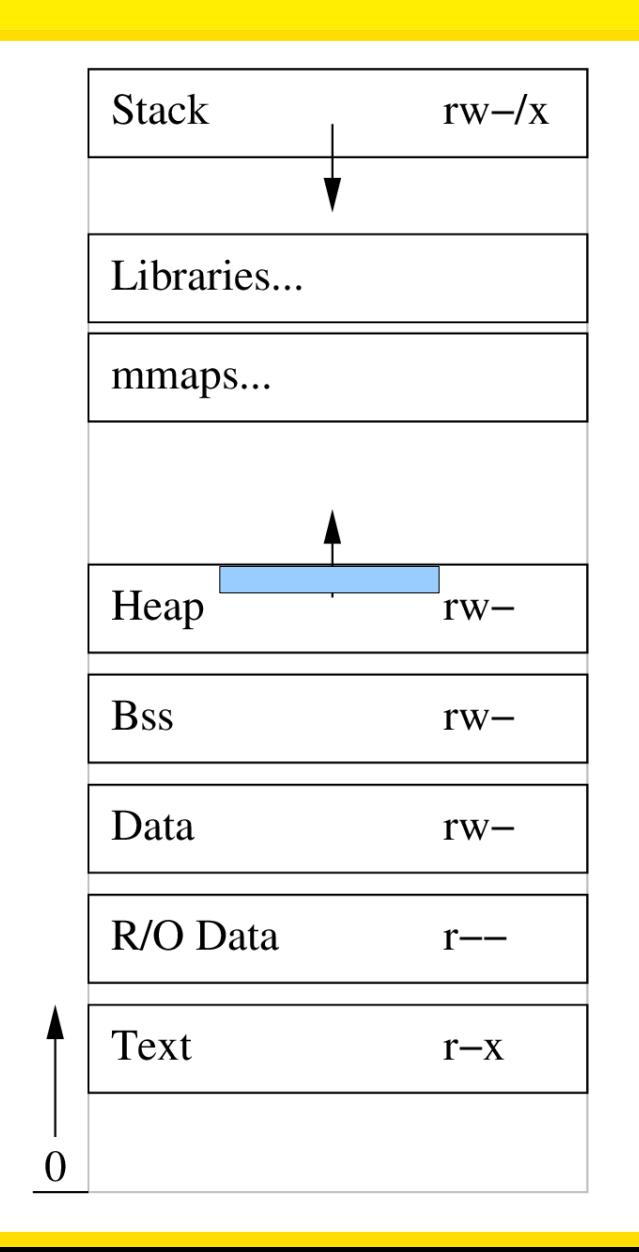

Heap structure (simplified)

When you call **malloc** three times

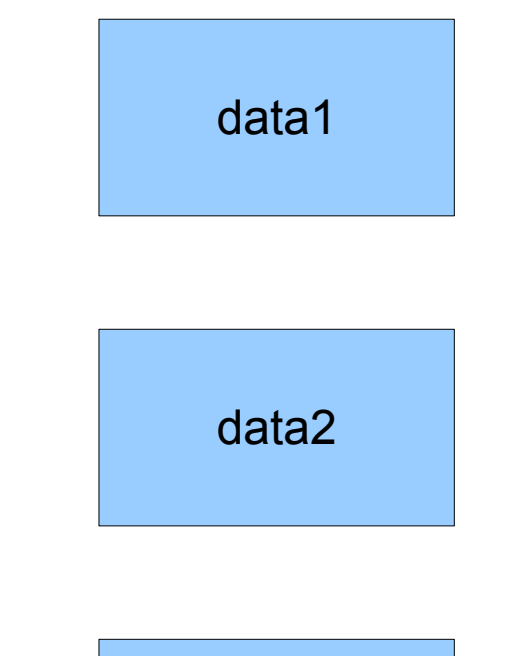

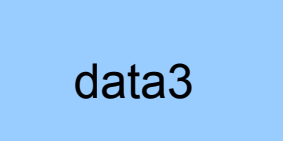

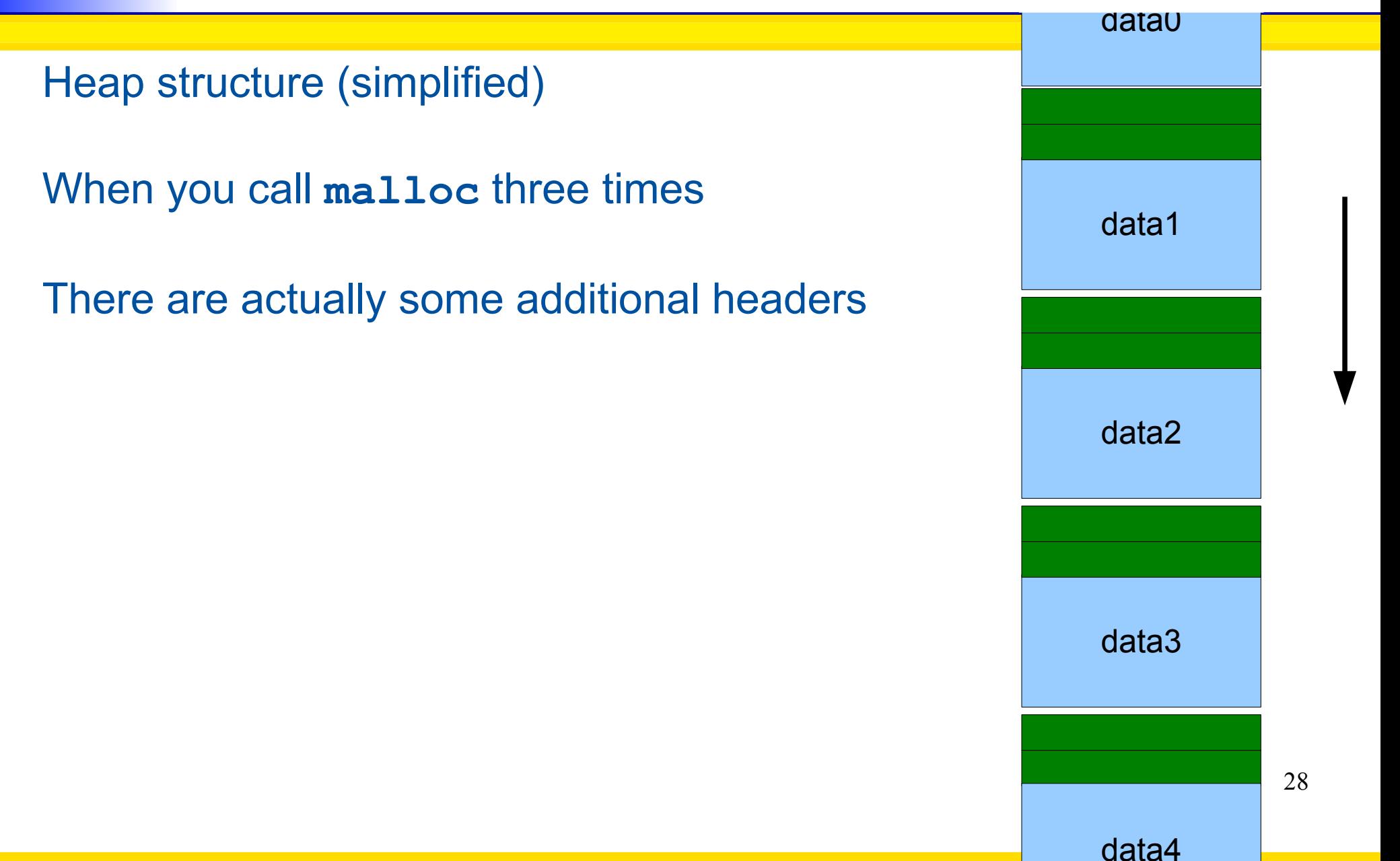

Heap structure (simplified)

When you call **malloc** three times

There are actually some additional headers Which allow to jump between allocations:

- BK (back)
- FD (forward)

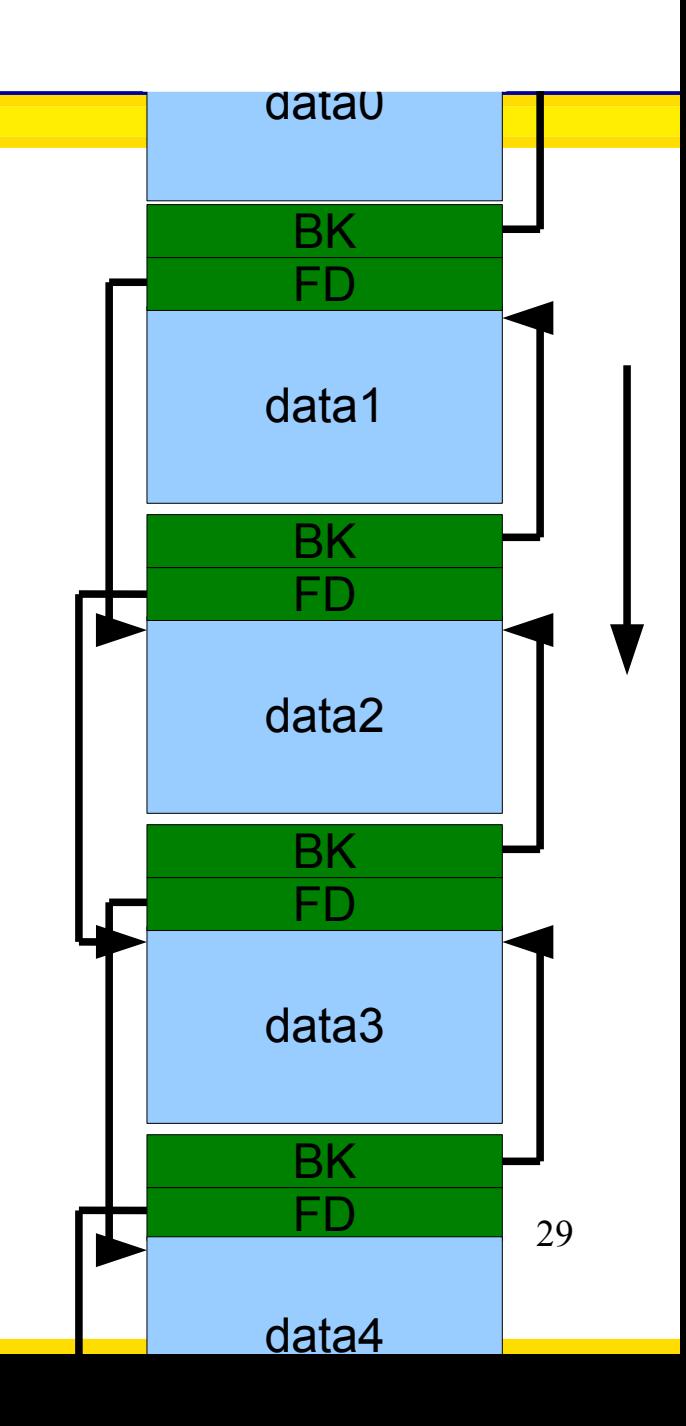

Heap structure (simplified)

When you call **malloc** three times

There are actually some additional headers Which allow to jump between allocations:

- BK (back)
- FD (forward)

Now free(data2)

• Have to update BK/FD

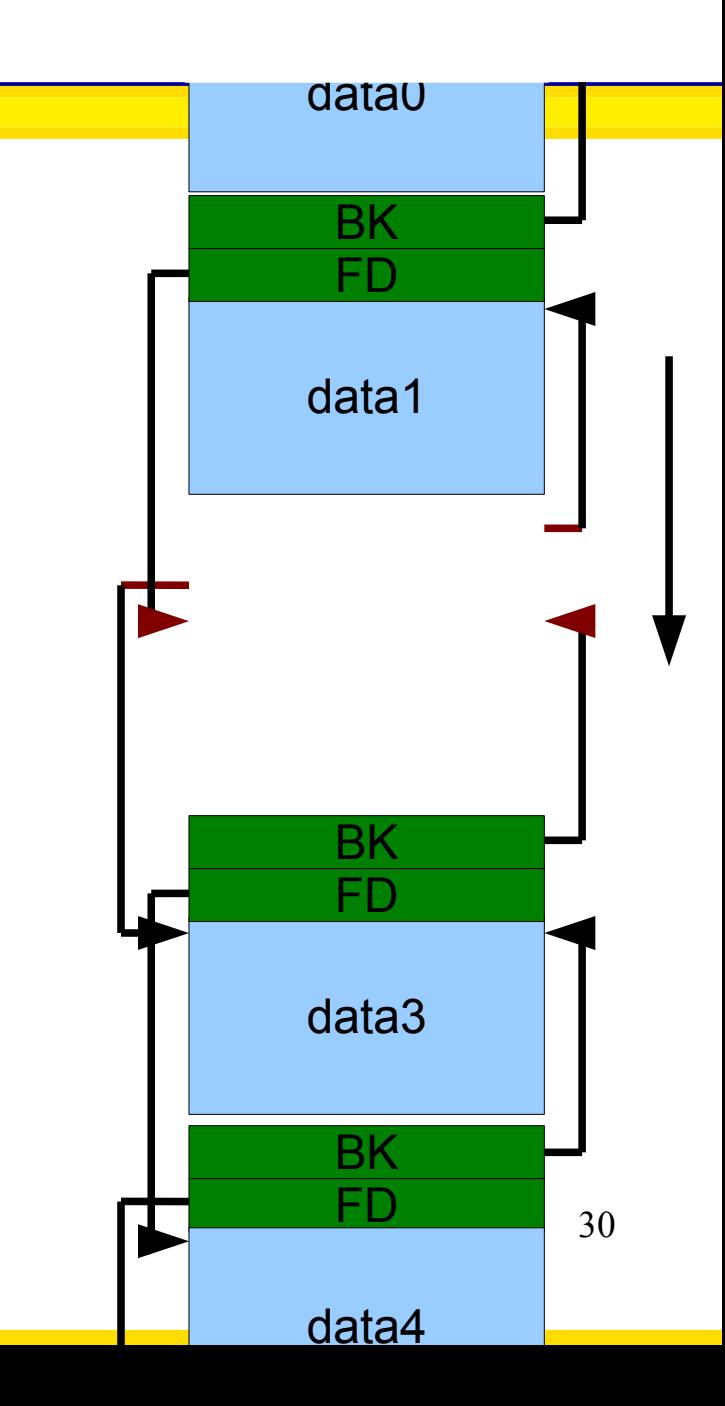

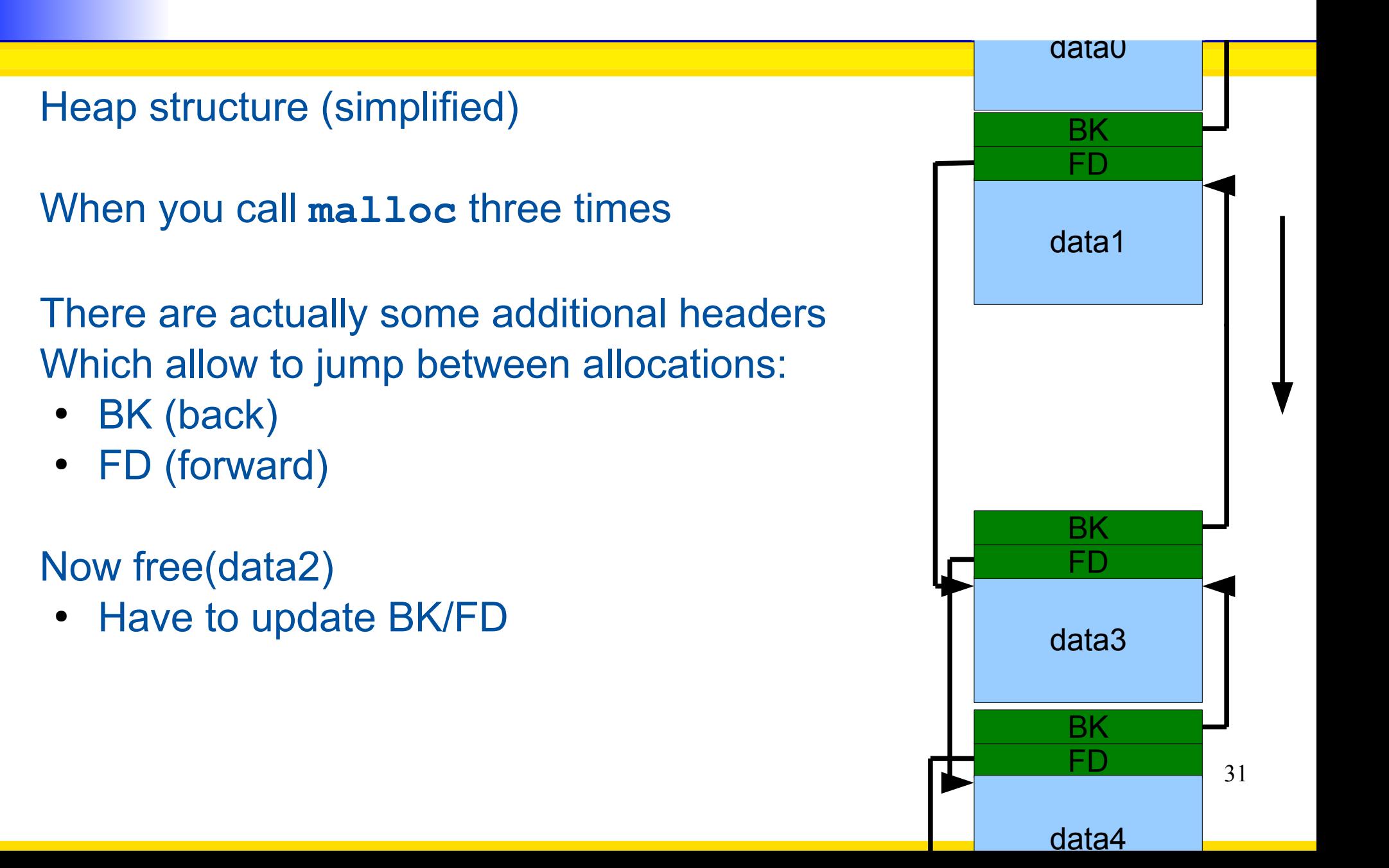

Heap structure (simplified)

When you call **malloc** three times

There are actually some additional headers Which allow to jump between allocations:

- BK (back)
- FD (forward)

#### Now free(data2)

• Have to update BK/FD  $BK = data2 - BK$ ;  $FD = data2 - FD$ ;  $BK->FD = FD;$  $FD$ -> $BK = BK$ ;

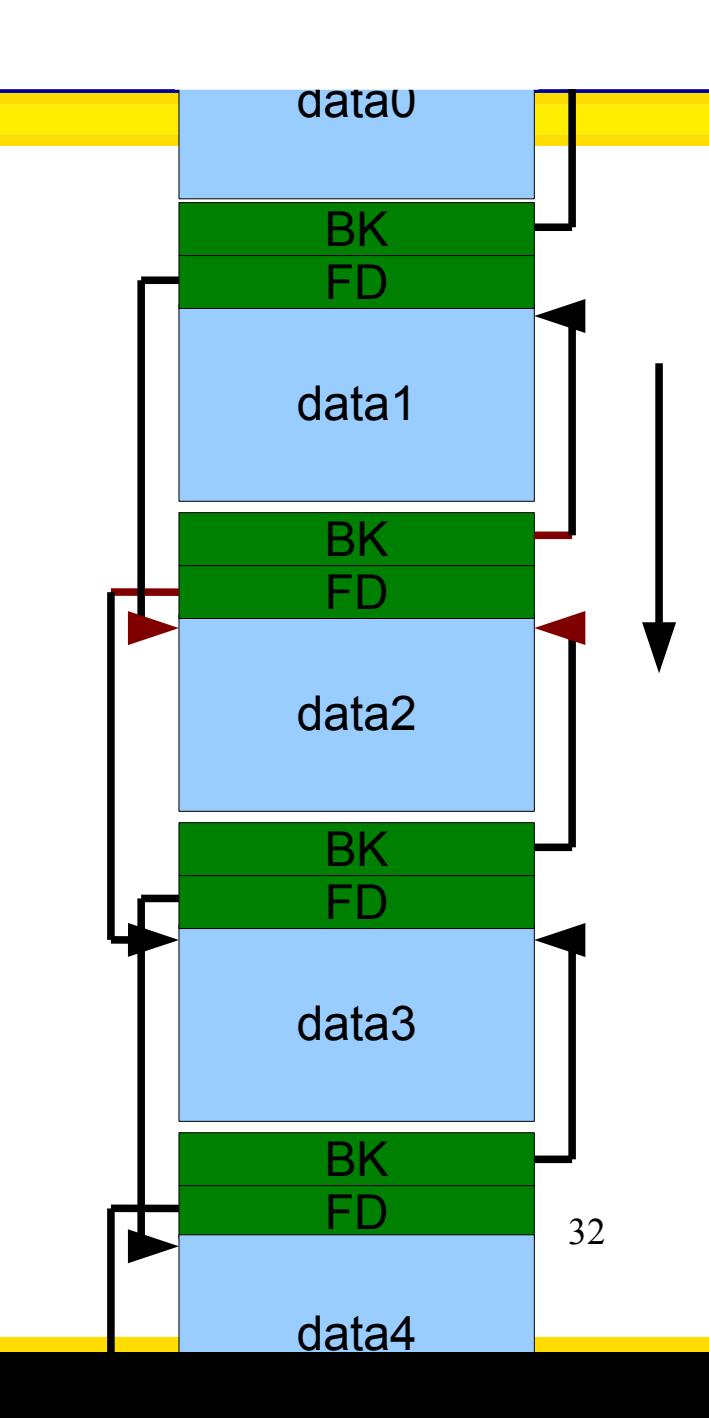

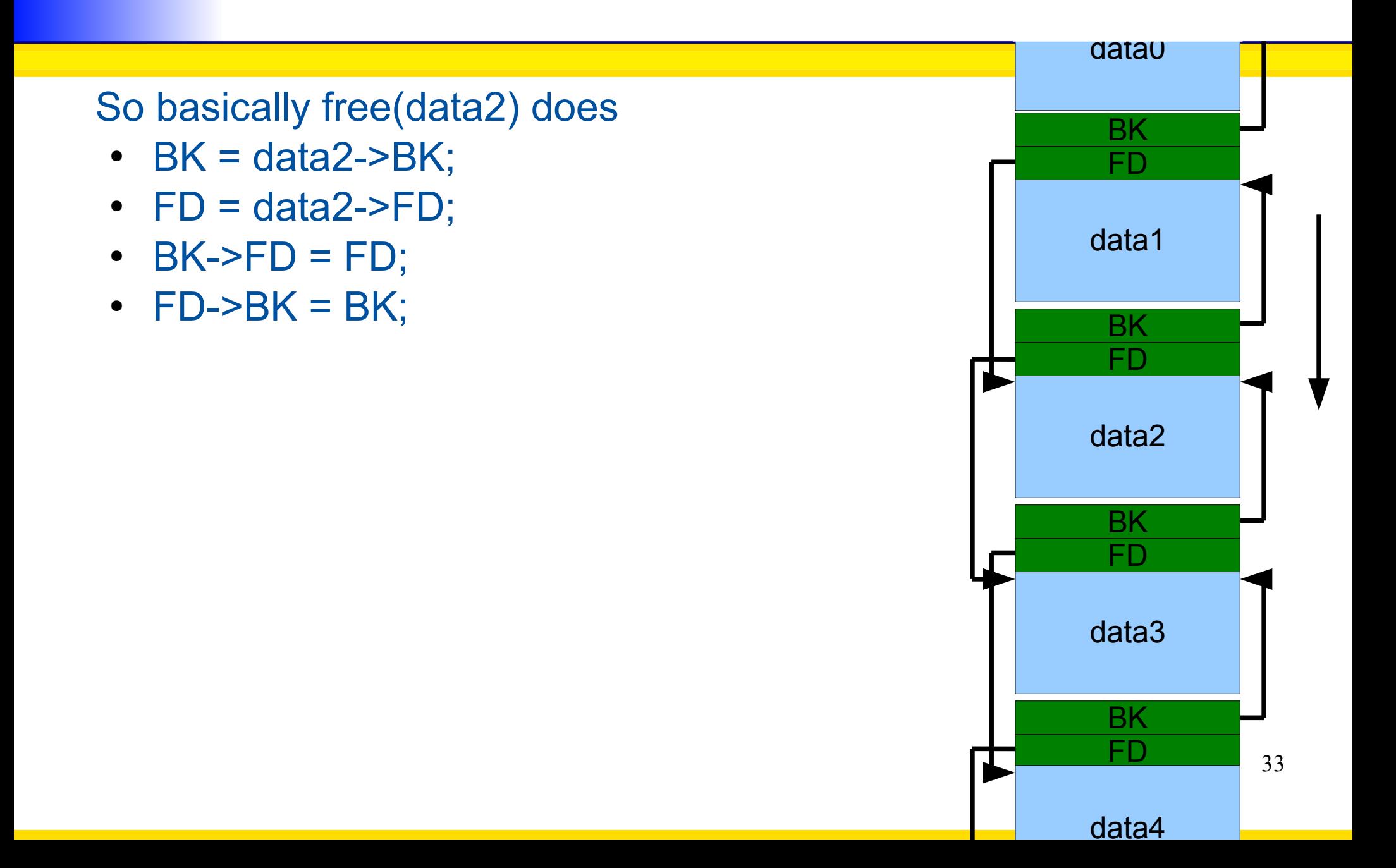

#### So basically free(data2) does

- $\bullet$  BK = data2->BK;
- $\bullet$  FD = data2->FD;
- $\cdot$  BK->FD = FD;
- $\cdot$  FD->BK = BK;

#### Now, what if I overflow data1?

- I can choose data2's BK at will
- I can choose data2's FD at will

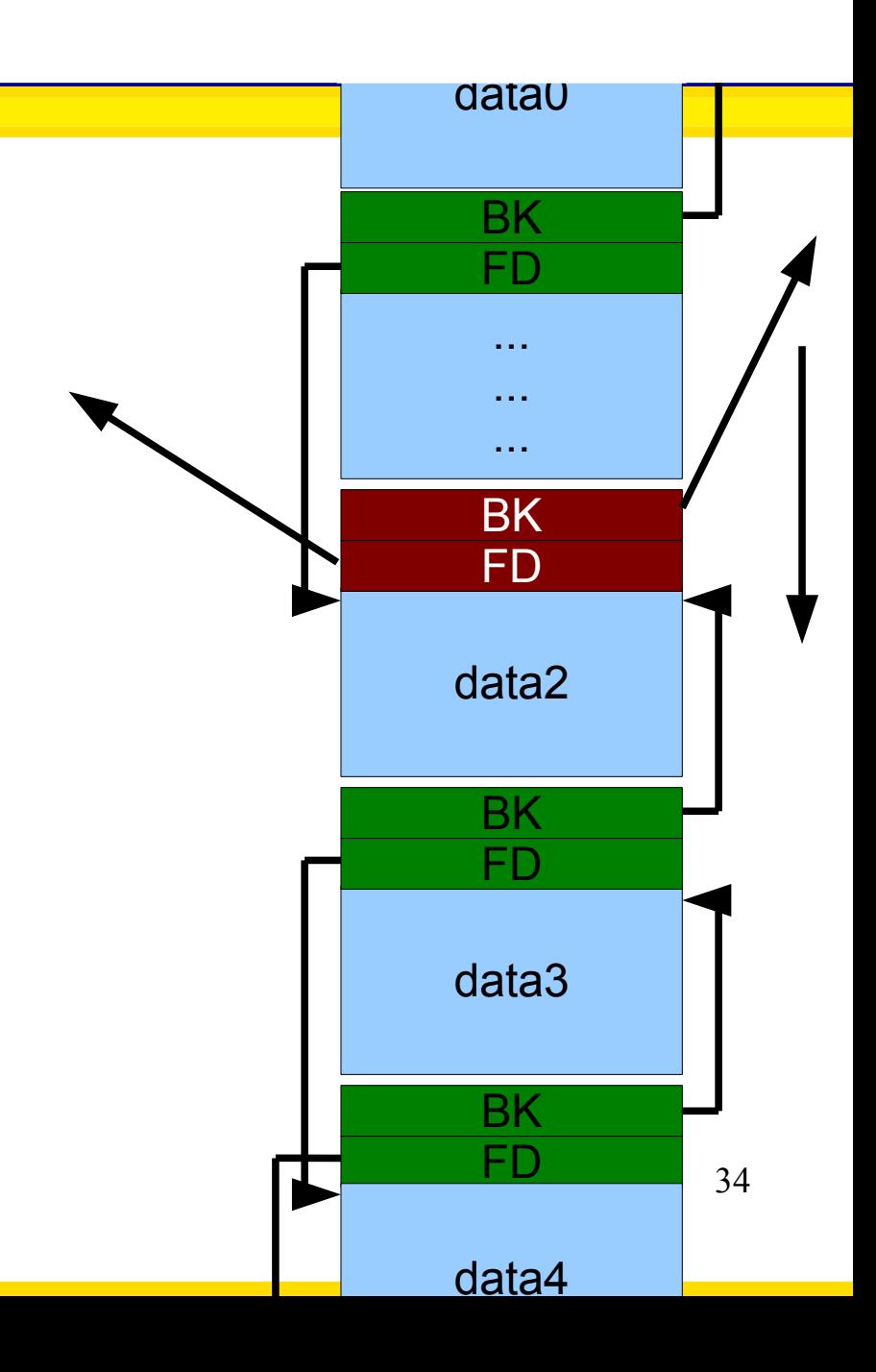

#### So basically free(data2) does

- $\bullet$  BK = data2->BK;
- $\bullet$  FD = data2->FD;
- **BK->FD = FD;**
- **FD->BK = BK;**

#### Now, what if I overflow data1?

- I can choose data2's BK at will
- I can choose data2's FD at will

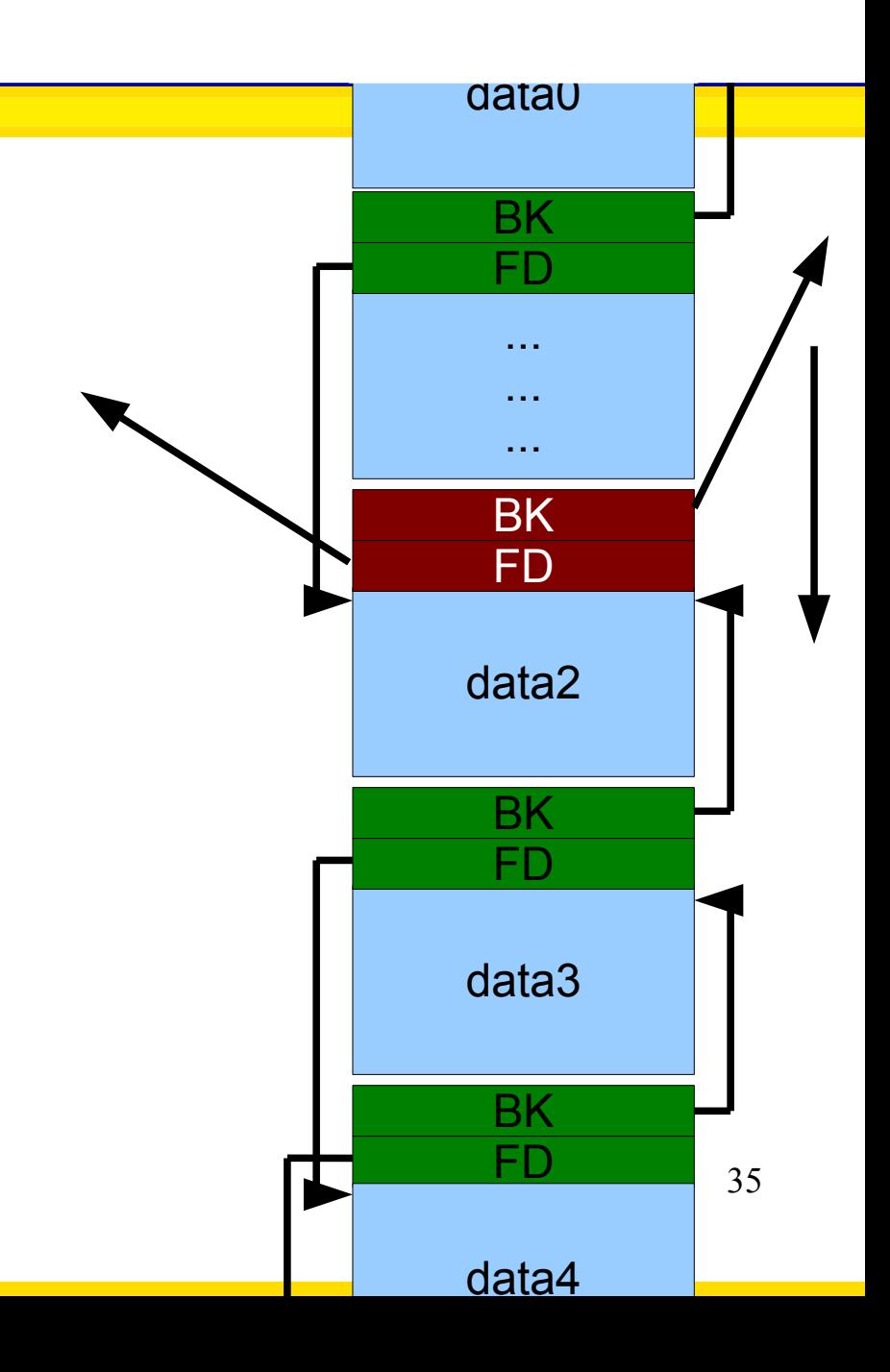

#### So basically free(data2) does

- $\bullet$  BK = data2->BK;
- $\bullet$  FD = data2->FD;
- **BK->FD = FD;**
- $\cdot$  FD->BK = BK;

#### Now, what if I overflow data1?

- I can choose data2's BK at will
- I can choose data2's FD at will

#### In the end, I can divert the **control** in the stack

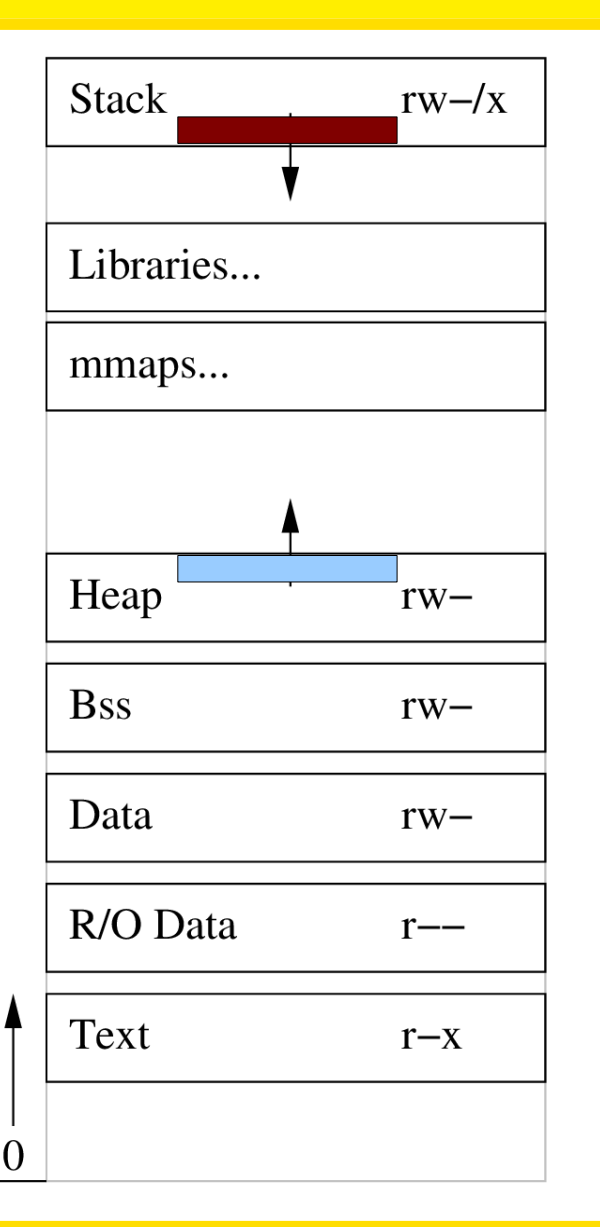

### Countermeasures

Libc checks for coherency of headers

• More expensive free

Static code analysis / compiler-provided information

• Check for array bounds

### Stack overflow exploit needs...

#### Stack overflow exploit needs

- Executable stack
- Buffer on the stack
- **Known position**
	- Next time!

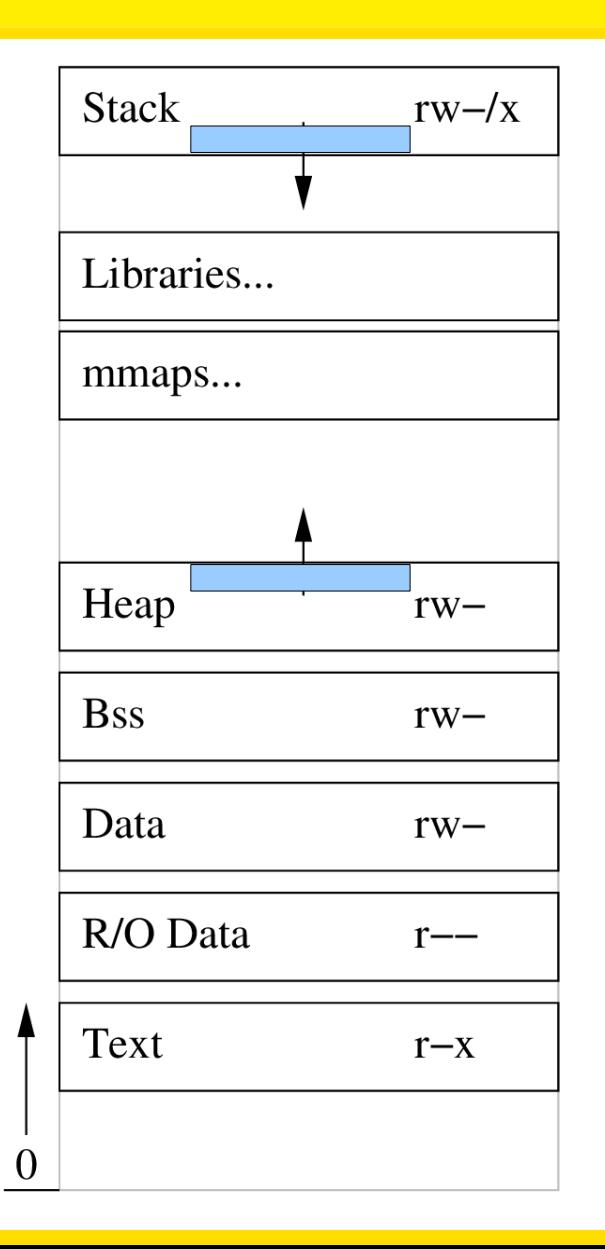